# **SIEMENS**

### **SICLOCK Application Note AN-0006**

Titel

# **Y Kabel**

Aufgabenstellung

**Wie können zwei PCs an einer DCF77- oder GPS-Funkuhr betrieben werden?**

#### Schlüsselwörter **SICLOCK DCFRS, WinGPS, GPS1000, DCF77-Empfangsdienst**

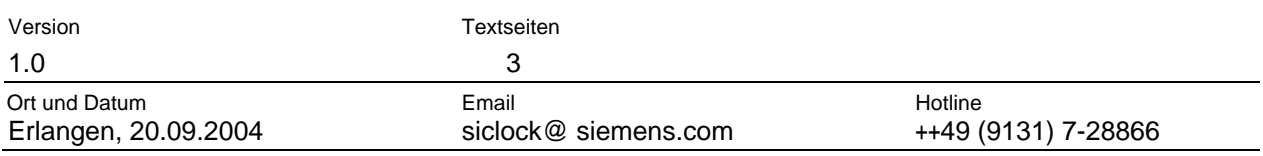

### **Inhalt**

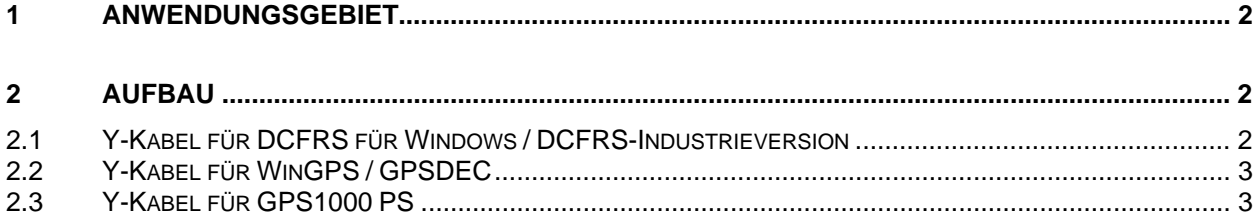

### **Literaturverzeichnis**

- 1) 2XV9450-1AR34 Betriebsanleitung SICLOCK DCFRS Standard Version RS232
- 2) 2XV9450-1AR48 Betriebsanleitung SICLOCK DCFRS Industrieversion TTY 20mA
- 3) 2XV9450-1AR17 Betriebsanleitung SICLOCK DCFRS für Windows
- 4) 2XV9450-1AR18 Betriebsanleitung SICLOCK WinGPS für Windows
- 5) 2XV9450-1AR08 Betriebsanleitung SICLOCK GPSDEC
- 6) 2XV9450-1AR82-BA Betriebsanleitung SICLOCK GPS1000

### **Abbildungsverzeichnis**

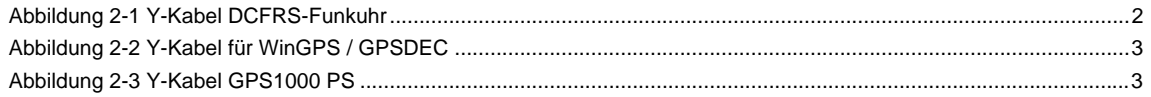

# <span id="page-1-0"></span>**1 Anwendungsgebiet**

Sollen von einer DCF77- oder GPS-Funkuhr aus zwei PCs über die serielle Schnittstelle (RS232) synchronisiert werden, wird je nach Funkuhr ein spezielles Y-Kabel benötigt. Nachfolgend ist der Aufbau dieser Y-Kabel beschrieben. Über die RxD-Leitung wird das demodulierte DCF77-Signal zu den PCs gesendet, der Ruhepegel beträgt –10V. Auf beiden PCs muss der DCF77-Empfangsdienst (2XV9450- 1AR28) installiert und entsprechend konfiguriert werden. Ein störungsfreier Betrieb kann nur gewährleistet werden wenn die Gesamtlänge der RS232-Vebindungsstrecke 20m nicht übersteigt und eine geschirmte Leitung mit einem Querschnitt von 0,5mm² pro Ader verwendet wird.

#### **Hinweis:**

Dieses Verfahren ist nur bis maximal zwei PCs zulässig, sollen mehr als zwei PCs synchronisiert werden empfiehlt sich der Einsatz der Anlagen-Zentraluhr SICLOCK TM mit bis zu 6 RS232-Ausgängen.

### **2 Aufbau**

### **2.1 Y-Kabel für DCFRS für Windows / DCFRS-Industrieversion**

Die Spannungsversorgung der DCF77-Funkuhr erfolgt über PC 1, um einen störungsfreien Betrieb der DCF77-Funkuhr zu gewährleisten muss PC 1 immer eingeschaltet sein.

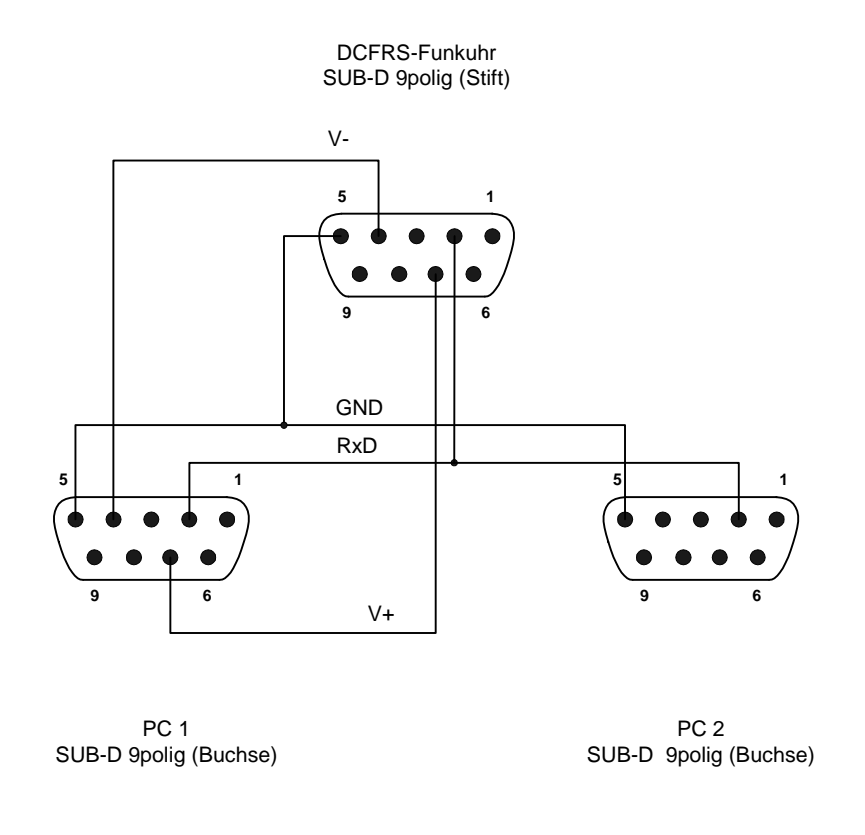

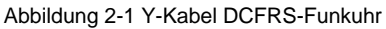

## <span id="page-2-0"></span>**2.2 Y-Kabel für WinGPS / GPSDEC**

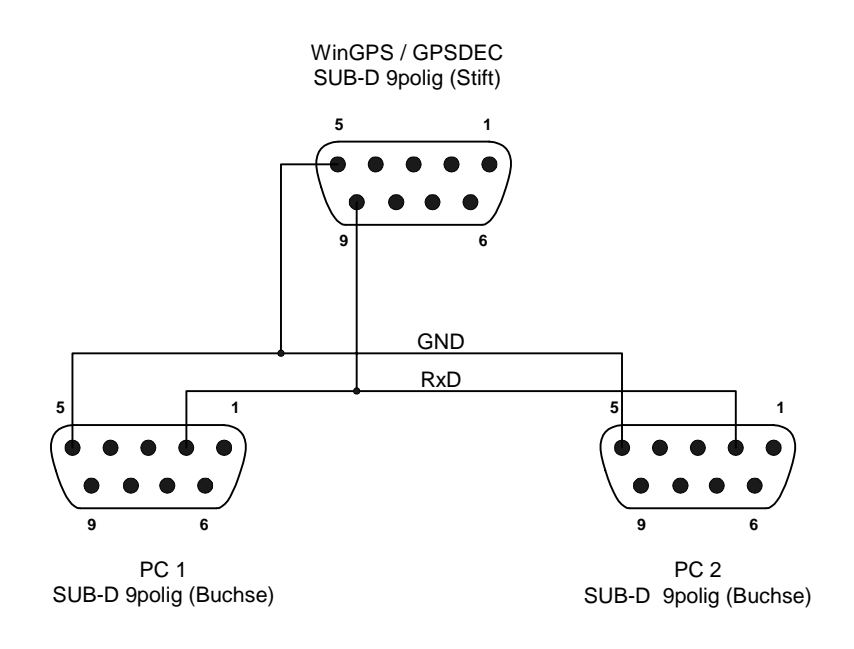

Abbildung 2-2 Y-Kabel für WinGPS / GPSDEC

### **2.3 Y-Kabel für GPS1000 PS**

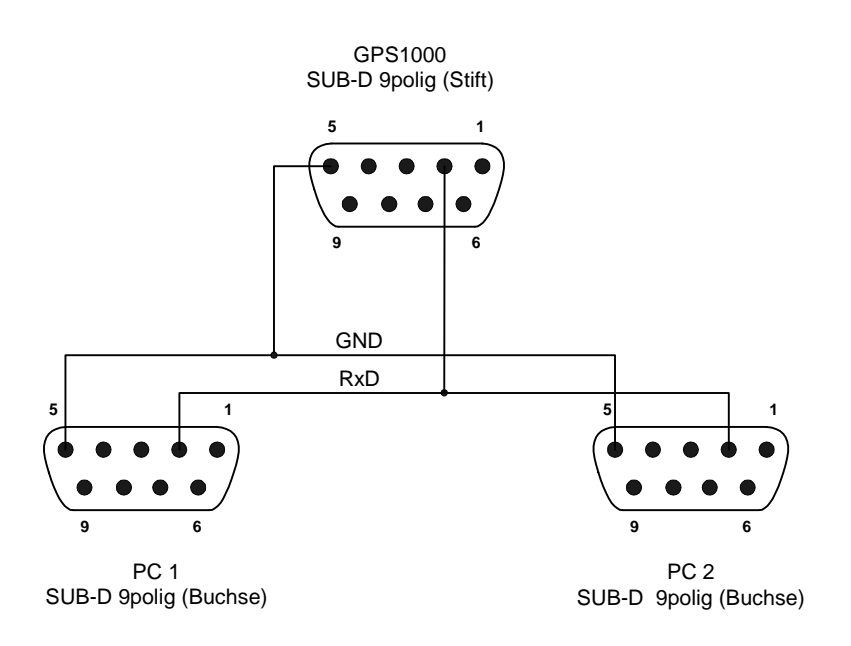

Abbildung 2-3 Y-Kabel GPS1000 PS

# **SIEMENS**

## **SICLOCK Application Note AN-0006**

Title

# **Y Cable**

Task

**How can two PCs be operated with a DCF77 or GPS radio clock?**

#### Key words **SICLOCK DCFRS, WinGPS, GPS1000, DCF77 Reception Service**

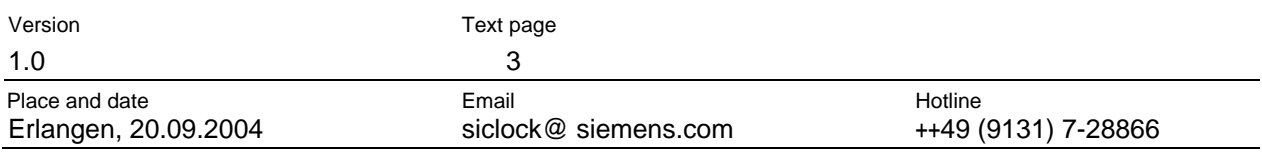

#### **Index**

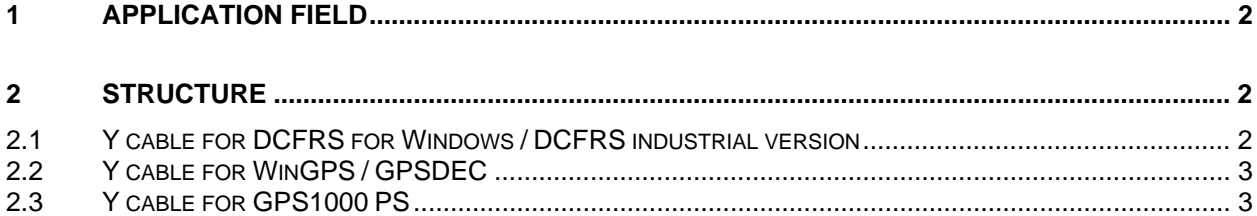

### **Literature**

- 1) 2XV9450-1AR34 User Manual SICLOCK DCFRS standard version RS232
- 2) 2XV9450-1AR48 User Manual SICLOCK DCFRS industrial version TTY 20mA
- 3) 2XV9450-1AR17 User Manual SICLOCK DCFRS for Windows
- 4) 2XV9450-1AR18 User Manual SICLOCK WinGPS for Windows
- 5) 2XV9450-1AR08 User Manual SICLOCK GPSDEC
- 6) 2XV9450-1AR82-BA User Manual SICLOCK GPS1000

### **List of illustrations**

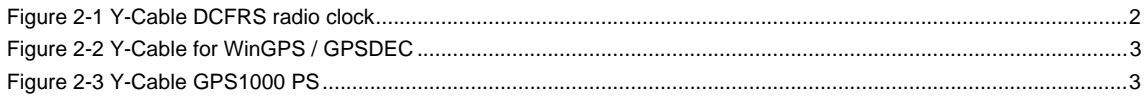

# <span id="page-4-0"></span>**1 Application field**

If two PCs are to be synchronized from a DCF77 or GPS radio clock via the serial interface (RS232), then a special Y-cable is necessary according to the radio clock. There now follows a description of the structure of this Y-cable. Via the RxD lead, the demodulated DCF77-signal is sent to the PCs, the standby level is –10V. On both PCs the DCF77 reception service (2XV9450-1AR28) must be installed and appropriately configured. Interference-free operation can only be guaranteed if the total length of the RS232 connection cable does not exceed 20m and a screened cable with a cross section of 0.5mm² per lead is used.

#### **Note:**

This method is permissible for up to a maximum of two PCs. If more than two PCs are to by synchronized, the use of the plant central clock SICLOCK TM with up to 6 RS232 outputs is recommended.

### **2 Structure**

#### **2.1 Y cable for DCFRS for Windows / DCFRS industrial version**

The power supply for the DCF77 radio clock is via PC 1 and therefore PC 1 must always be switched on.

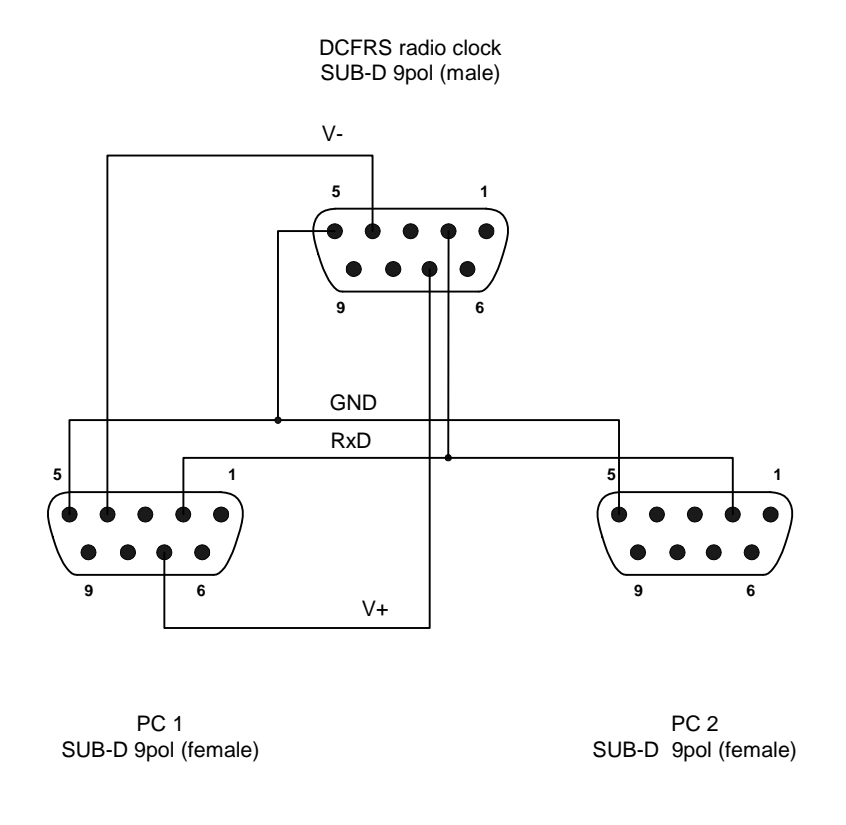

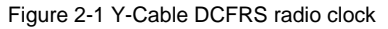

## <span id="page-5-0"></span>**2.2 Y cable for WinGPS / GPSDEC**

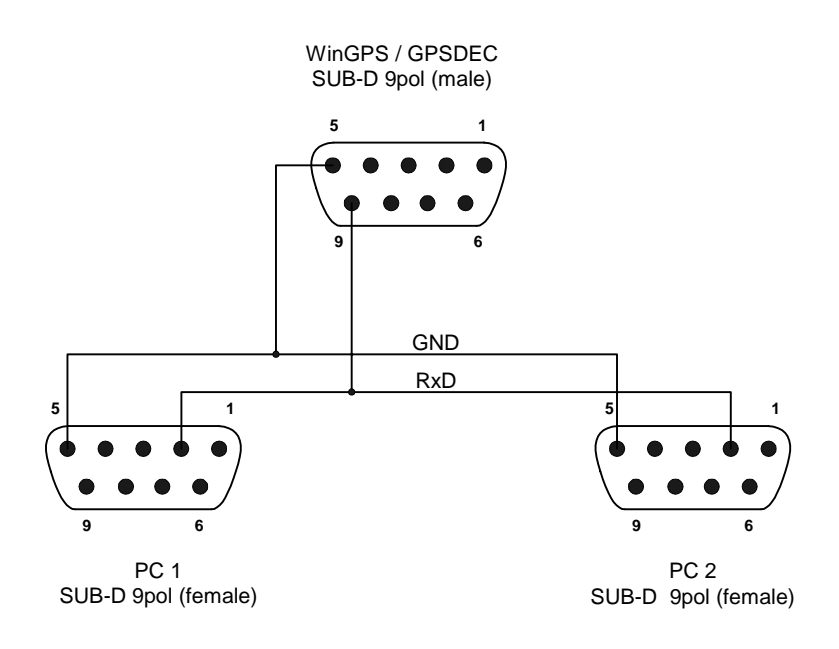

Figure 2-2 Y-Cable for WinGPS / GPSDEC

### **2.3 Y cable for GPS1000 PS**

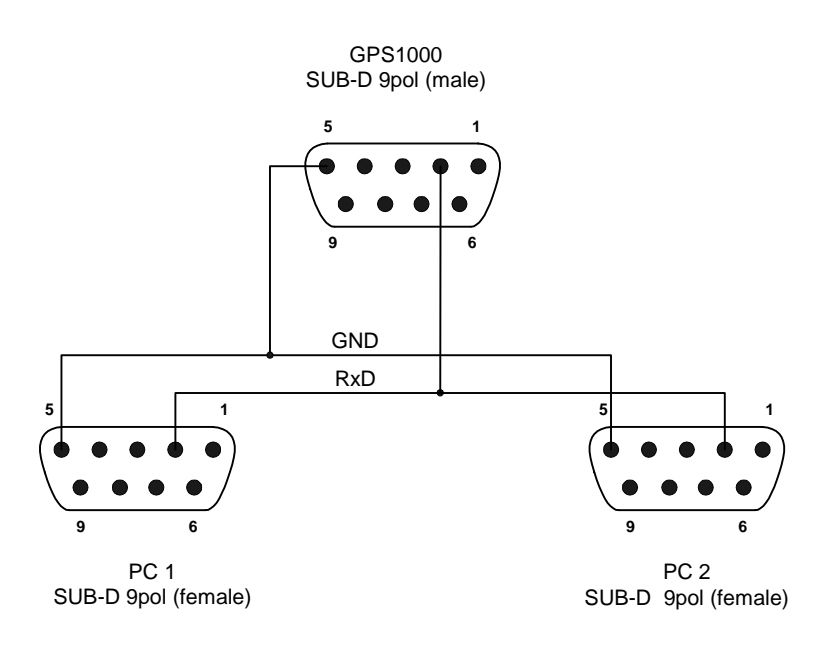

Figure 2-3 Y-Cable GPS1000 PS